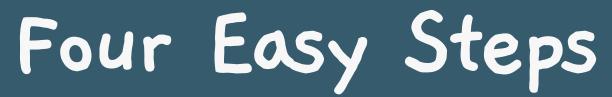

to make your VOTE count on Association Voting.com

01

Receive the Voting Notice

A personalized email announcement is sent to every eligible voter.

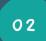

Login to your election site

Your eligibility to vote will be securely authenicated & your welcome message will appear on the next screen.

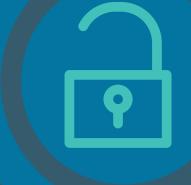

03

View ballot and vote

Review instructions, ballot options, and make your selections.

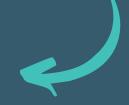

04

Cast your ballot!

One last check of selections on the confirmation screen & Cast! A voting confirmation receipt is on it's way!